**[www.projektsypo.cz](http://www.projektsypo.cz) [facebook.com/projektsypo](https://www.facebook.com/projektsypo/)**

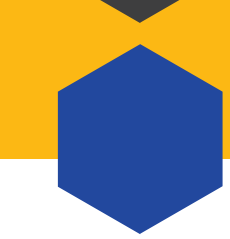

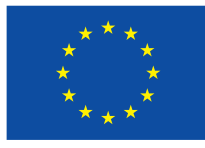

EVROPSKÁ UNIE Evropské strukturální a investiční fondy OP Výzkum, vývoj a vzdělávání

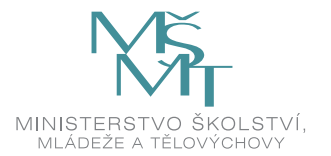

**Pokud jste se již přihlásili na minulé webináře, pak nové informace obdržíte automaticky.** 

**24. 3. 2020 14:00 Písemky v MS Forms, které se samy opravují**  Aplikace Microsoft Forms od Office 365 umožňuje vytváření kvízů. Díky tomuto nástroji můžete vytvářet písemky, pomocí kterých můžete on-line zkontrolovat znalosti žáků. Test s uzavřenými otázkami se umí sám opravit, vyhodnotit a žákům vrátit zpětnou vazbu. MS Forms umí sám automaticky generovat otázky a tak může učiteli usnadnit práci při generování příkladu k procvičovaní.

**Lektor:** Miroslav Kotlas

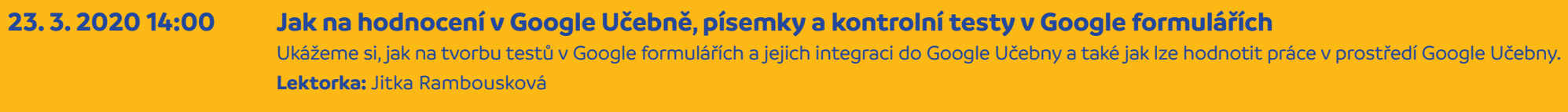

**25. 3. 2020 14:00 On-line výuka z pohledu rodiče**

Co nyní řeší rodiny a co je pro ně důležité? S jakými konkrétními problémy se lidé obrací na poradny a krizová centra? Něco o obtížích současné situace (nejen vzdělávání dětí doma) a jak vypadá život řady rodin v "nouzovém stavu"? Jak si vzájemně vyjít vstříc a jak si pomoci? Co ještě (kromě vzdělávání) můžeme pro děti a rodiče udělat?

**Lektorka:** Kamila Bobysudová

**Bonus pro vás:** Učíme přes YouTube aneb Jak snadno a rychle vysílat výuku pomocí YouTube bez nutnosti pořizovat další vybavení.

## **26. 3. 2020 14:00 On-line výuka v době uzavření škol**

Čím žijí v této době učitelé ve školách mimo školy? O jaké koncepty je v současné době největší zájem? Proč jsme nebyli na podobnou situaci připraveni? Inspirační zdroje a inspirativní učitelé, pohled na situaci i z jiných úhlů a rolí – rodič, žák, učitel, vedení školy. Hledáme inspiraci z technických možností žáků i učitelů. **Lektor:** Slávek Hora

## **16:00 Jak dnes učit off-line žáky? Webinář projektu APIV B[, www.inkluzevpraxi.cz](www.inkluzevpraxi.cz)** Děti v sociálně znevýhodněném prostředí a kdo je pomůže udržet ve vzdělávání.

**Lektor:** Michaela Kučerová, MSc.

## **27. 3. 2020 14:00 Online tabule s aplikací Microsoft Whiteboard**

Ukážeme vám, jak přenést školní tabuli do digitálního světa. Naučíme vás, jak můžete kreslit si a psát tak, aby to viděli ostatní. Tabuli můžete sdílet s žáky, aby do ní mohli psát třeba i z mobilu. Poradíme, jak spustit tabuli přímo z prostředí Microsoft Teams. Výsledek si můžete stáhnout a poslat žákům třeba ve formátu pdf. **Lektor:** Karel Klatovský

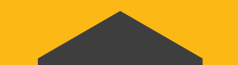

Kromě webinářů k distanční výuce pokračujeme ve vysílání webinářů k oborovým didaktikám, které jsouzveřejněny **[zde](http://www.projektsypo.cz/webinare.html)**.

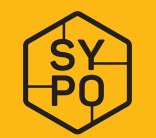

Systém podpory profesního rozvoje učitelů a ředitelů

**[Přihlásit se můžete zde.](http://www.projektsypo.cz/27-aktuality/novinky/580-jak-si-poradit-s-online-vyucovanim.html)**

**Jak připravit a hodnotit testy v Google Učebně a v Office 365? Jak pracovat s aplikací Microsoft Whiteboard? Jak se se současnou situací potýkají učitelé a jak ovlivnila život rodin?**

**JAK UČIT ONLINE**

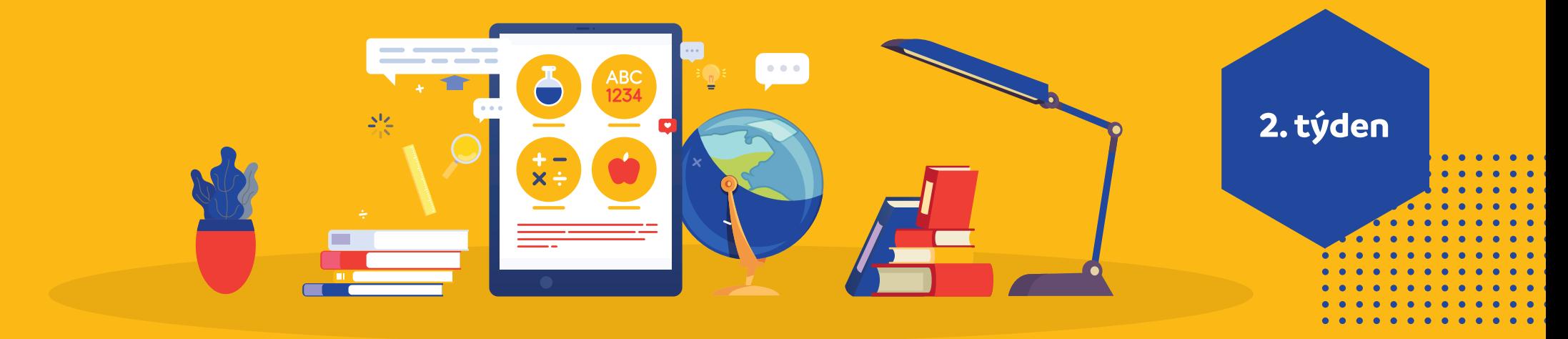